## SAP ABAP table VIXCCORRVIIR {Invoice Item Reference for Corr/Rev Invoices}

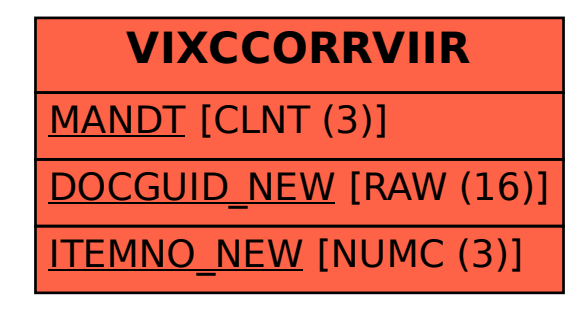